LÀiÚÚÚÚÚÚÚÚÚÚÚÚÚÚÚÚÚÚÚÚÚÚÚÚÚÚÚÚÚÚÚÚÚÚÚÚÚÚÚÚÚÚÚÚiV>ÚÚÚÚÚÚÚÚÚÚÚÚÚÚÚÚÚÚÚÚÚÚÚÚÚÚ

# Tres Verdades y Una Mentira

Escribe cuatro afirmaciones sobre ti mismo, tres que sean ciertas y una que sea falsa. Comparte tus aseveraciones, de forma aleatoria, con un compañero. Tu compañero tendrá que adivinar cuál no es cierta.

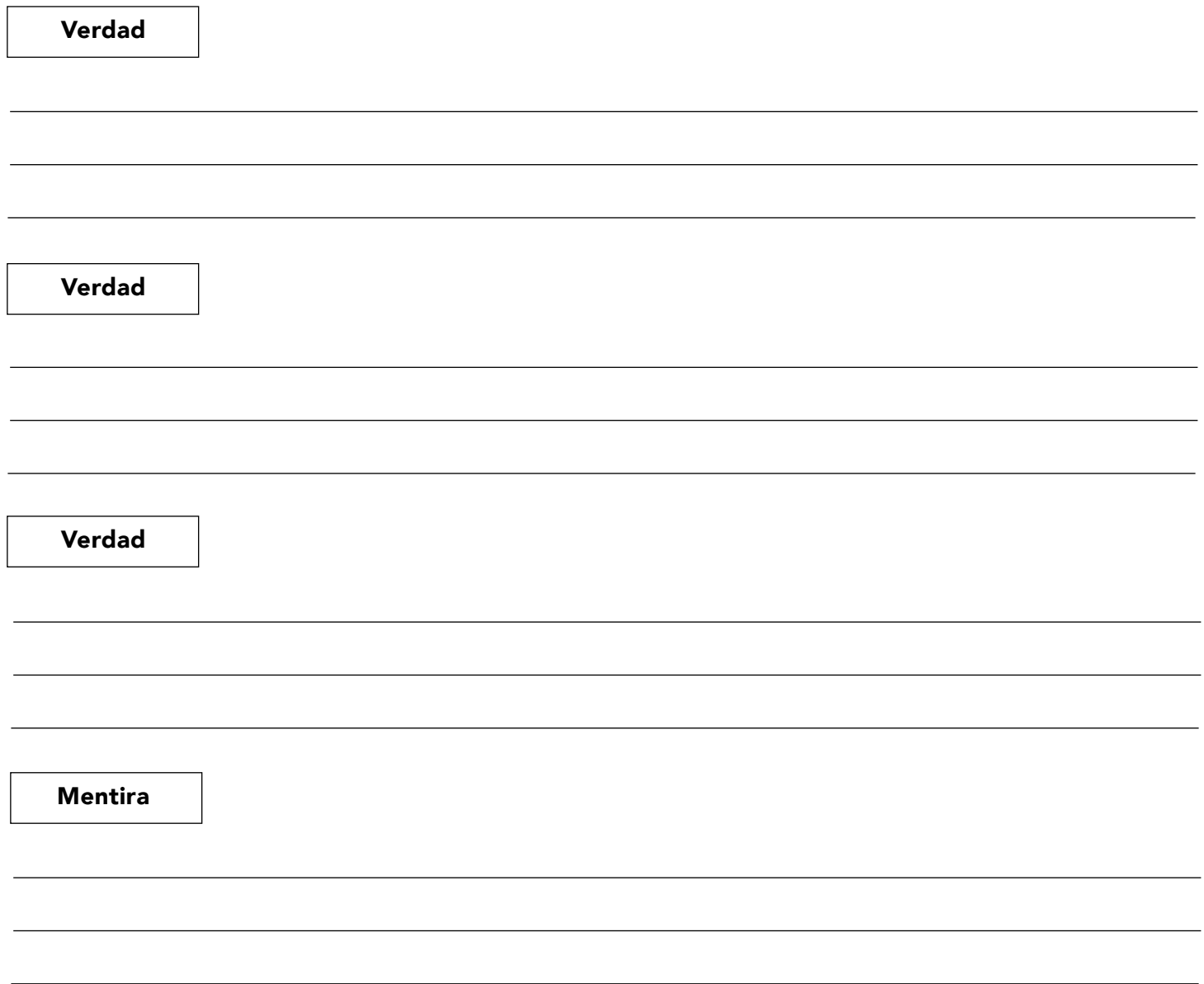

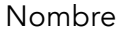

## Actividad de Extensión

### Propuestas y Valores Académicos: Exploración, Investigación y Reacción Organizador Gráfico

### Ejemplos de opciones temáticas sobre Propuestas y Valores Académicos para investigar:

- « Preparación para la universidad.
- · Recursos necesarios para elegir una carrera profesional.
- « Cómo elegir una carrera.
- « Importancia del servicio comunitario.
- « Financiamiento para la universidad.
- · Significado del éxito.
- · Definición del éxito en América.
- · Mejores hábitos de estudio.
- · Pros y contras de exámenes estandarizados / exámenes de ingreso a la universidad.

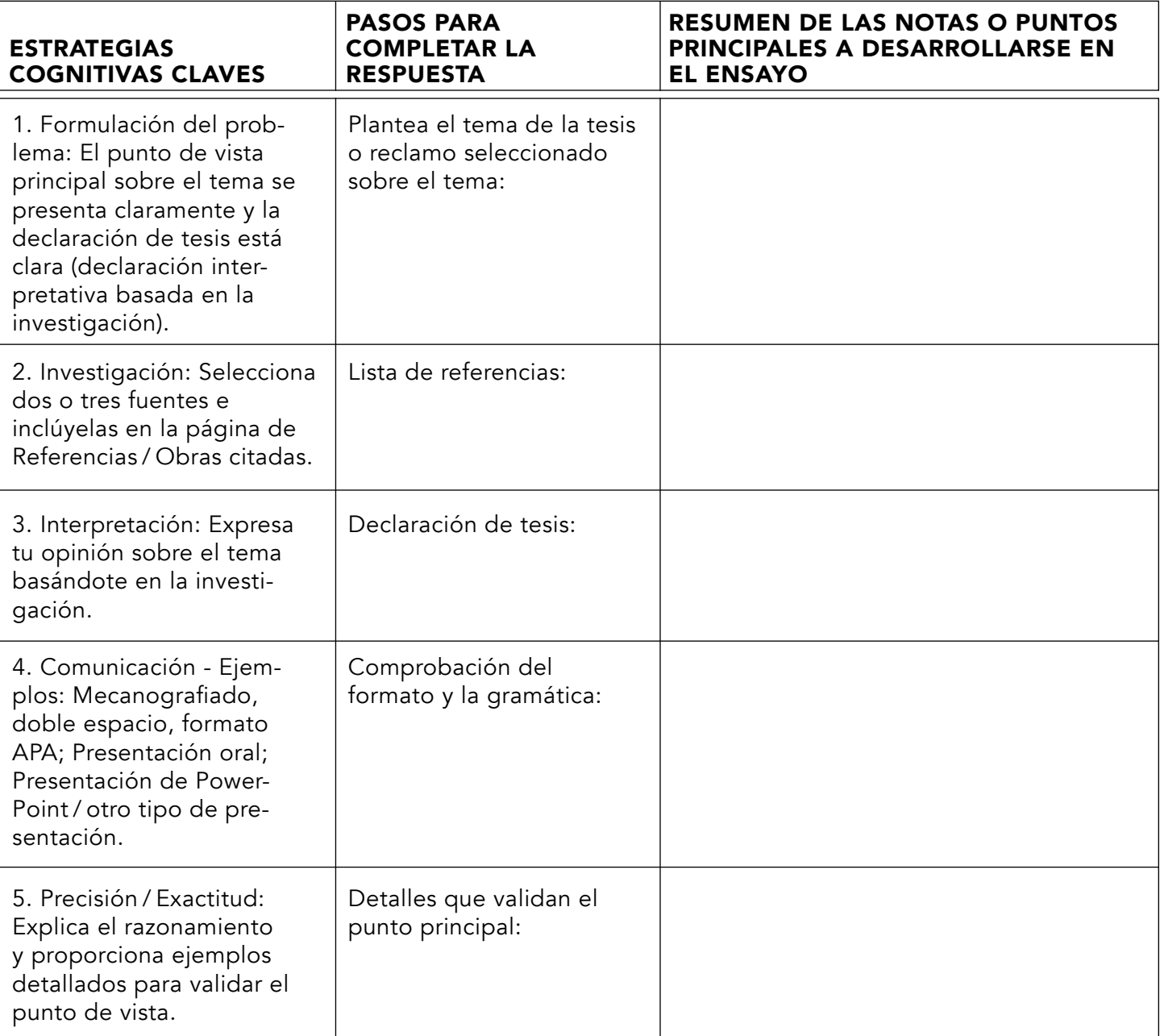

LÀiÚÚÚÚÚÚÚÚÚÚÚÚÚÚÚÚÚÚÚÚÚÚÚÚÚÚÚÚÚÚÚÚÚÚÚÚÚÚÚÚÚÚÚÚiV>ÚÚÚÚÚÚÚÚÚÚÚÚÚÚÚÚÚÚÚÚÚÚÚÚÚÚ

### Dar uno - Obtener uno

¿Qué significa para ti ser exitoso, tanto en tu vida como en tu carrera?

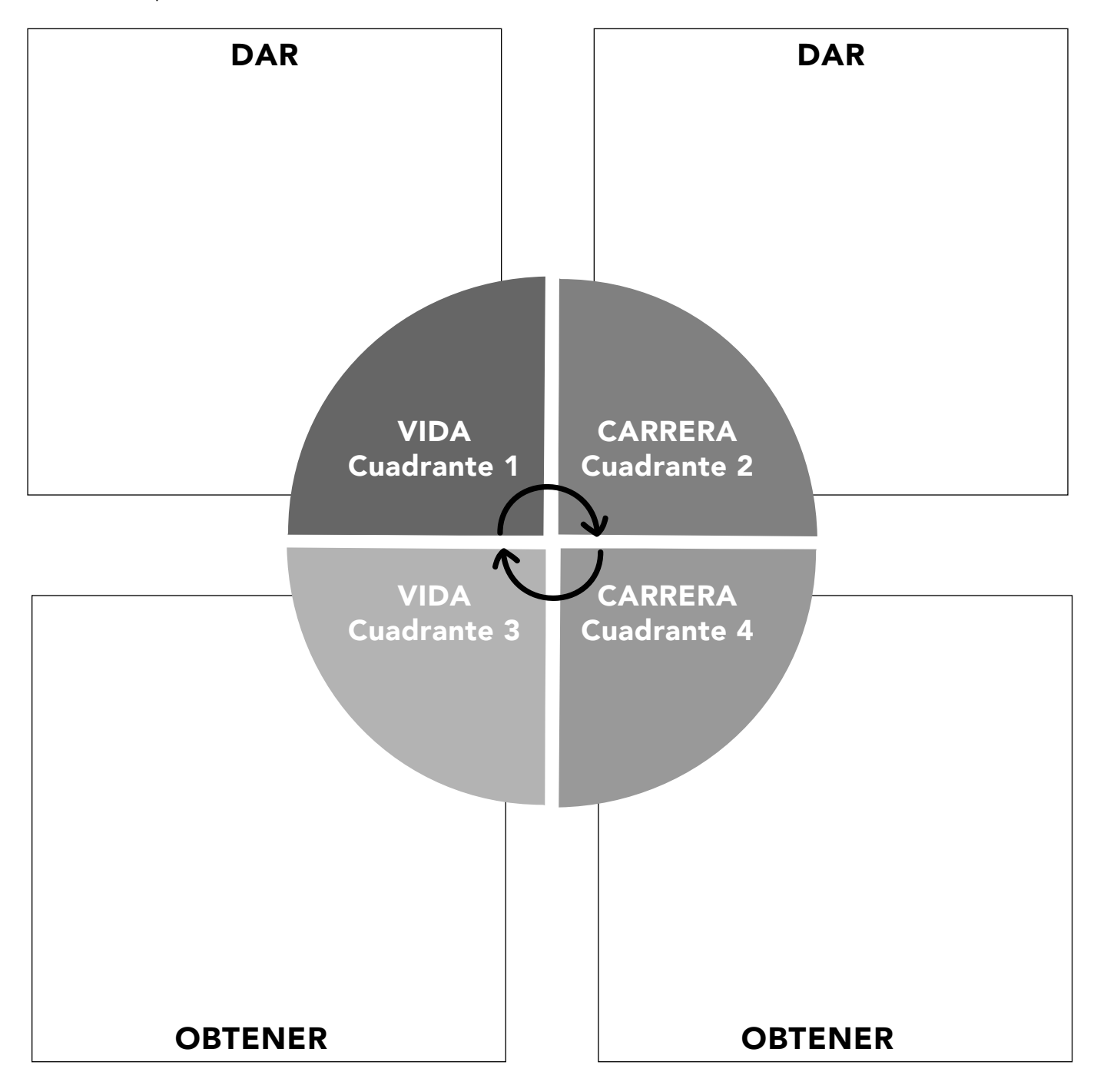

Después de "Dar" y "Obtener" respuestas, compartiremos lo que aprendieron hoy. ¿Hay algo más que quieran saber?

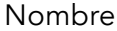

LÀiÚÚÚÚÚÚÚÚÚÚÚÚÚÚÚÚÚÚÚÚÚÚÚÚÚÚÚÚÚÚÚÚÚÚÚÚÚÚÚÚÚÚÚÚiV>ÚÚÚÚÚÚÚÚÚÚÚÚÚÚÚÚÚÚÚÚÚÚÚÚÚÚ

## Actividad de Extensión

#### Proyección De Impacto Positivo

Esta actividad te ayudará a comprender mejor cómo el servicio comunitario puede ayudar a otros.

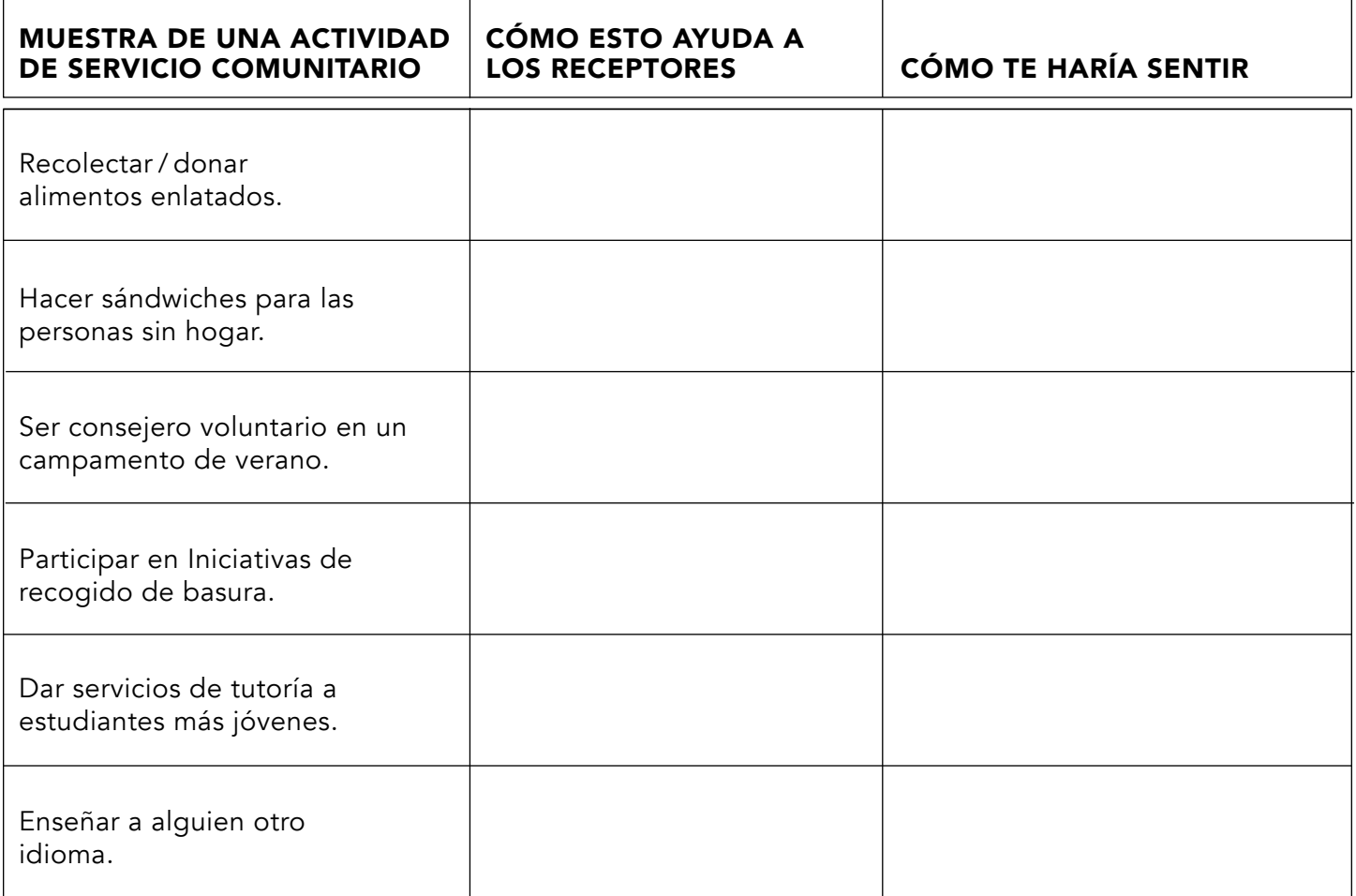

La investigación demuestra que los consejeros de admisión a las universidades prefieren ver una participación constante en causas o actividades que apasionen a los estudiantes. Puedes encontrar más ideas para actividades de servicio comunitario en sitios web como:<br>
\* serve.gov

- 
- volunteermatch.org
- dosomething.org

#### Enumera ideas adicionales que te interesan para completar tus horas de servicio comunitario:

# Los 16 Conjuntos de Carreras® las 79 Trayectorias Profesionales

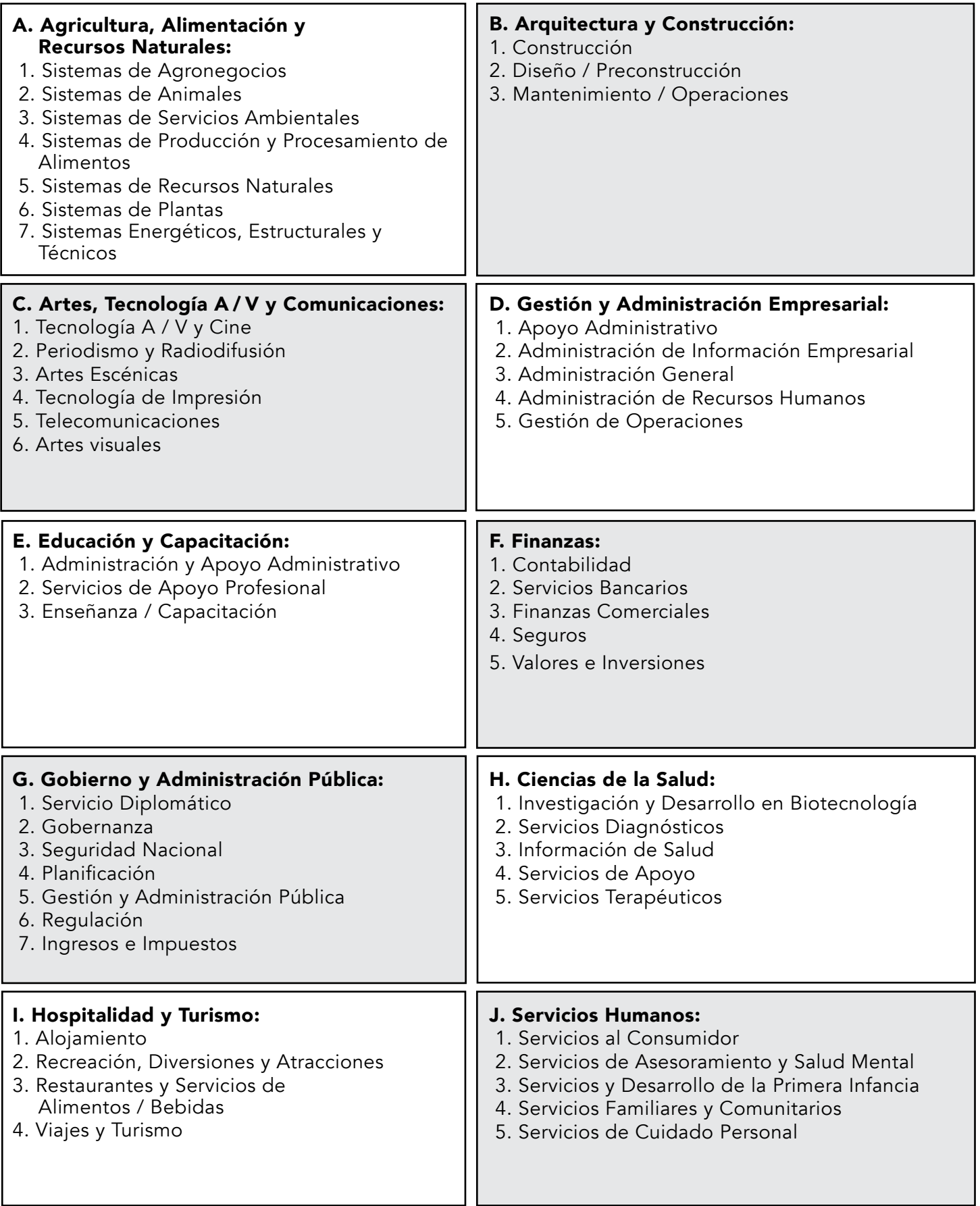

# Los 16 Conjuntos de Carreras® las 79 Trayectorias Profesionales

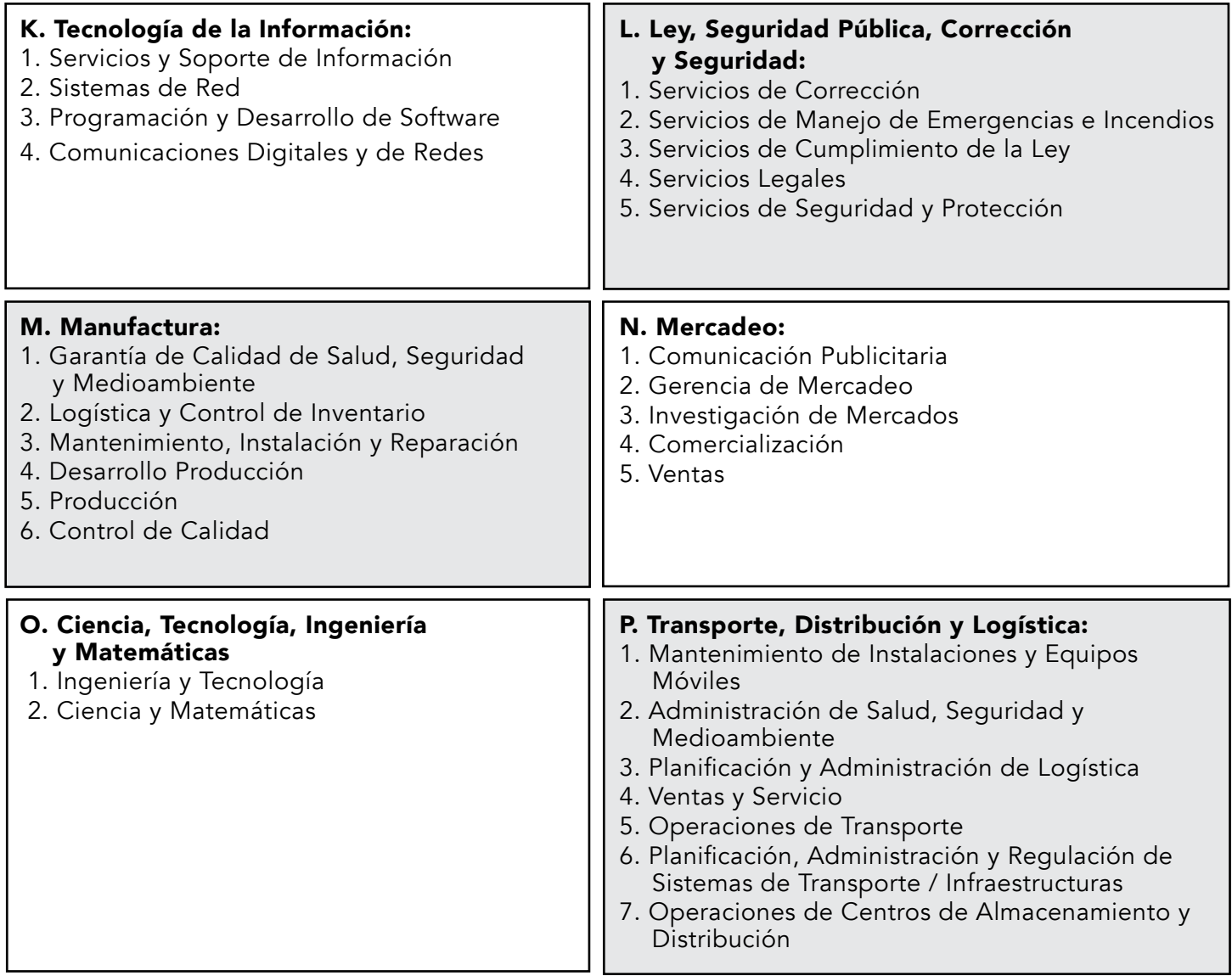

\* De www.careertech.org/career

# Actividad de Extensión

### Trayectorias Profesionales: Categorizar Trabajos en Conjuntos de Carreras

Estudiantes: Investigar categorías de tipos de carreras te puede ayudar a ver si estás dispuesto a seguir esa área. Las categorías o grupos de carreras son temas más amplios en los que se clasifican varias carreras. Este ejercicio te ayudará a comprender cuántas trayectorias profesionales diferentes hay en cada categoría. Escribe la letra correspondiente a cada área general. Puedes seleccionar más de uno por carrera.

- A Agricultura, Alimentación G Gobierno y Administración y Recursos Naturales Pública **B** Arquitectura y Construcción **H** Ciencias de la Salud C Artes, Tecnología A/V I Hospitalidad y Turismo y Comunicaciones J Servicios Humanos **D** Gestión y Administración K Tecnología de la Información Empresarial L Ley, Seguridad Pública, E Educación y Capacitación Corrección y Seguridad **F** Finanzas **D** Contador Economista \_\_ Actor \_\_ Ingeniero Eléctrico Profesional de la Publicidad \_\_\_ Ingeniero Oficial de la Fuerza Aérea Científico Ambiental \_ Agricultor \_\_ Anestesiólogo \_ Cuidador de Animales Diseñador de Moda Desarrollador de Aplicaciones \_\_ Agente del FBI \_\_\_ Arquitecto \_\_\_\_ Instructor de Fitness Analista Financiero \_\_ Arqueólogo \_ Oficial del Ejército Bombero \_\_ Artista \_\_ Auxiliar de Vuelo \_\_ Atleta Científico de la Alimentación Aviación y Aeronáutica Diseñador Gráfico \_\_ Neurocirujano \_\_ Especialista en Recursos Contratista de Obras Humanos Analista de la Seguridad en la Analista de Presupuestos \_\_ Mecánico Información Periodista \_\_ Carpintero Cocinero \_\_\_\_ Juez Químico / Científico \_\_\_\_ Arquitecto Paisajista \_\_ Cuidador de Niños \_\_\_\_ Abogado Planificador Urbano Bibliotecario \_\_ Oficial de Préstamos \_\_ Ingeniero Civil \_\_ Entrenador \_\_ Gerente \_\_\_ Ciencias de la Computación \_\_\_\_ Biólogo Marino \_\_ Redactor \_\_\_ Analista de Mercadeo \_ Consejero Matemático Redactor de la Corte Meteorólogo \_\_ Dentista <sub>\_\_</sub>\_\_ Músico Higienista Dental **Ingeniero Musical** Astronauta NASA Diseñador \_ Diplomático \_\_ Oficial de la Marina Doctor Administrador de la Red Enfermera \_\_\_\_ Nutricionista
- M Manufactura
- N Mercadeo
- O Ciencia, Tecnología, Ingeniería y Matemáticas
- P Transporte, Distribución y Logística

\_\_\_\_ Oceanógrafo

\_\_\_ Oftalmólogo

\_\_\_\_ Pediatra \_\_\_\_ Farmacéutico \_\_ Fotógrafo \_\_ Fisioterapeuta Asistente Médico \_\_\_\_ Físico \_\_ Piloto Oficial de Policía \_\_ Director de Escuela \_\_\_ Psicólogo Coordinador de Relaciones Públicas \_ Agente de Bienes Raíces \_\_\_\_ Administrador de Archivos \_\_\_\_ Reportero \_\_\_\_ Secretario \_\_\_\_ Trabajador Social \_\_\_\_ Ingeniero de Software \_\_\_\_ Ecografista \_\_ Patólogo del Habla y Lenguaje \_\_\_\_ Corredor de Bolsa \_\_\_\_ Cirujano \_\_\_\_ Agrimensor \_ Analista de Sistemas \_\_ Sastre \_\_ Profesor \_\_\_ Traductor Productor de Televisión Veterinario \_\_ Desarrollador de Web \_\_\_\_ Escritor \_\_\_\_ Zoólogo

\* Sugerencia: Busca en línea "Conjuntos de Carreras para \_\_\_\_\_\_\_\_" (nombre de la carrera) Hoja Reproducible

### Actividad de Extensión Nombre del Estudiante \_\_\_\_\_\_\_

### Exploración profesional: ¿Qué pasa con esta carrera? http://www.bls.gov/ooh/

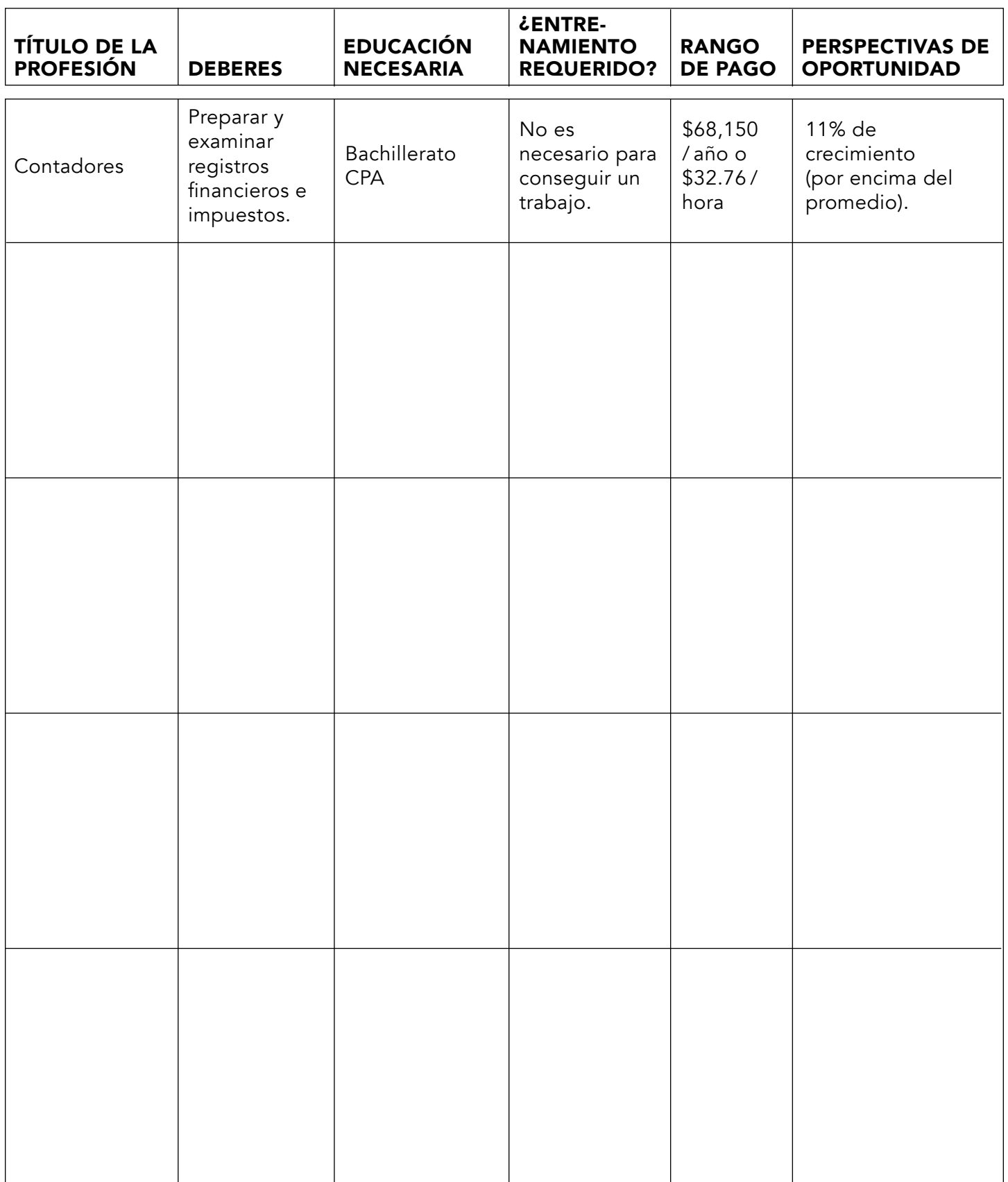

# Actividad de Extensión Nombre del Estudiante \_\_\_\_\_\_\_\_

### Oportunidades Laborales: ¿Cómo conseguir Trabajo en esta Profesión?

Visita los portales de empleo en línea y descubre qué tipo de necesidad hay para esta carrera y dónde están la mayoría de estos empleos disponibles en el país (o internacionalmente, si aplica) Ejemplos de sitios : www.indeed.com www.careerbuilder.com

Otros\_\_\_\_\_

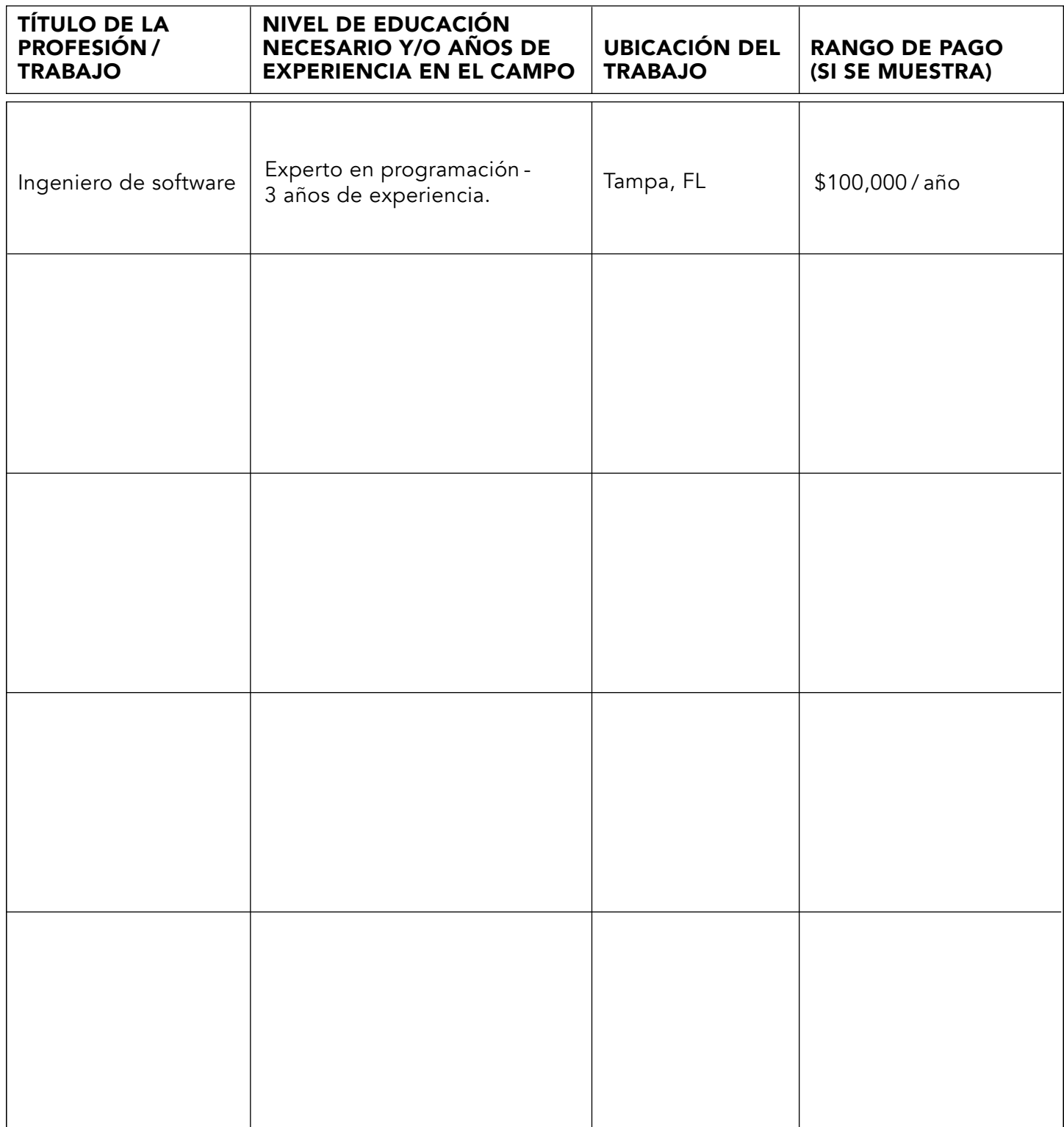

### **Desarrollando Metas**

Nombre del Estudiante \_\_\_\_\_\_\_\_\_

Planificación de Metas: Crear un inventario de los planes deseados y las metas a corto plazo para lograrlos.

1. Cuéntanos cómo será tu futuro en 5-10 años. Incluye diferentes aspectos de tu vida personal y profesional.

· En cinco años, tendré...

· En diez años, seré...

• También voy a...

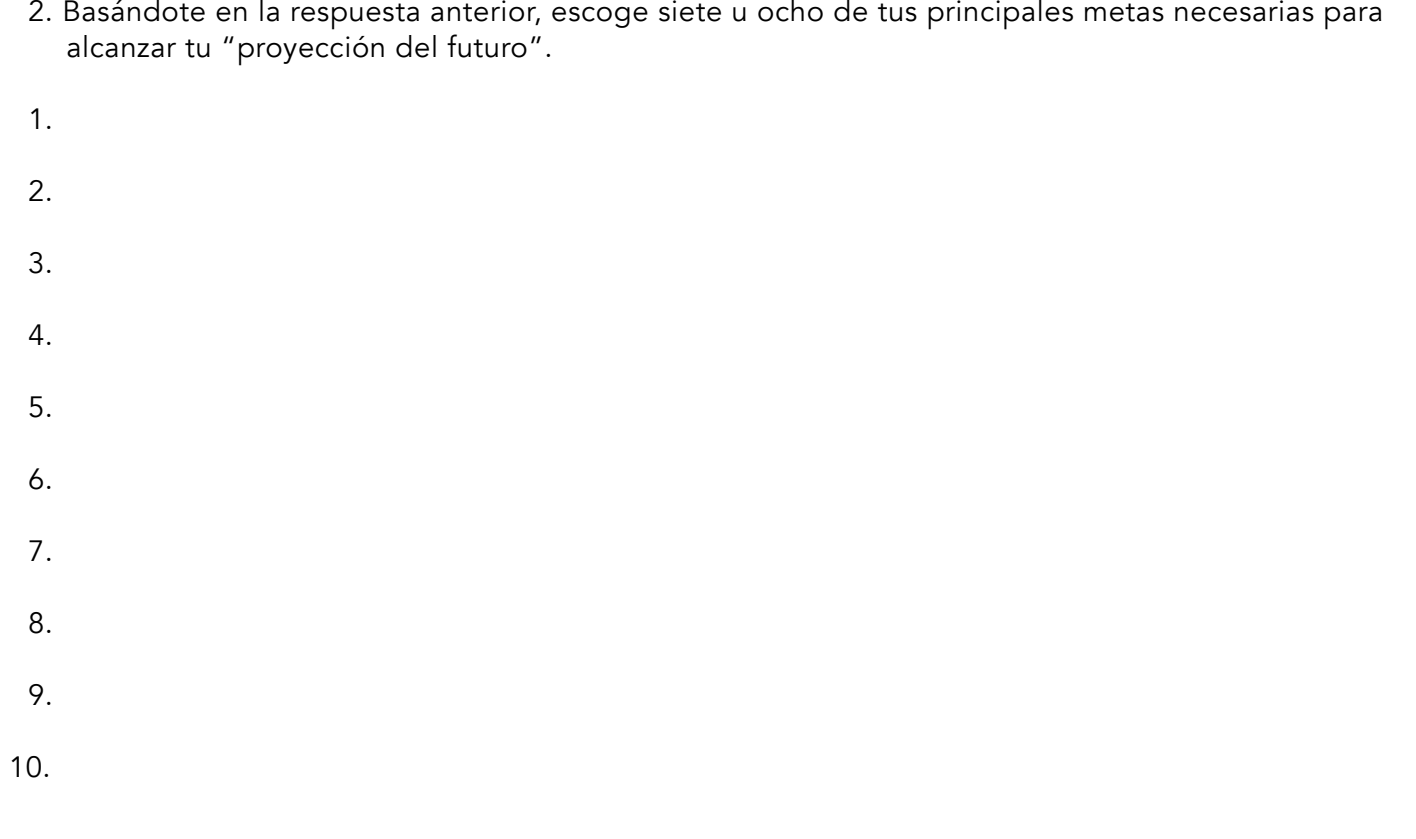

3. Clasifica las metas enumeradas anteriormente en orden de prioridad. Después de enumerarlas, indica cuán seguro estás de lograrlas, usando la siguiente escala: No es probable, es algo probable, no estoy seguro, es bastante probable, o es muy probable que las logre.

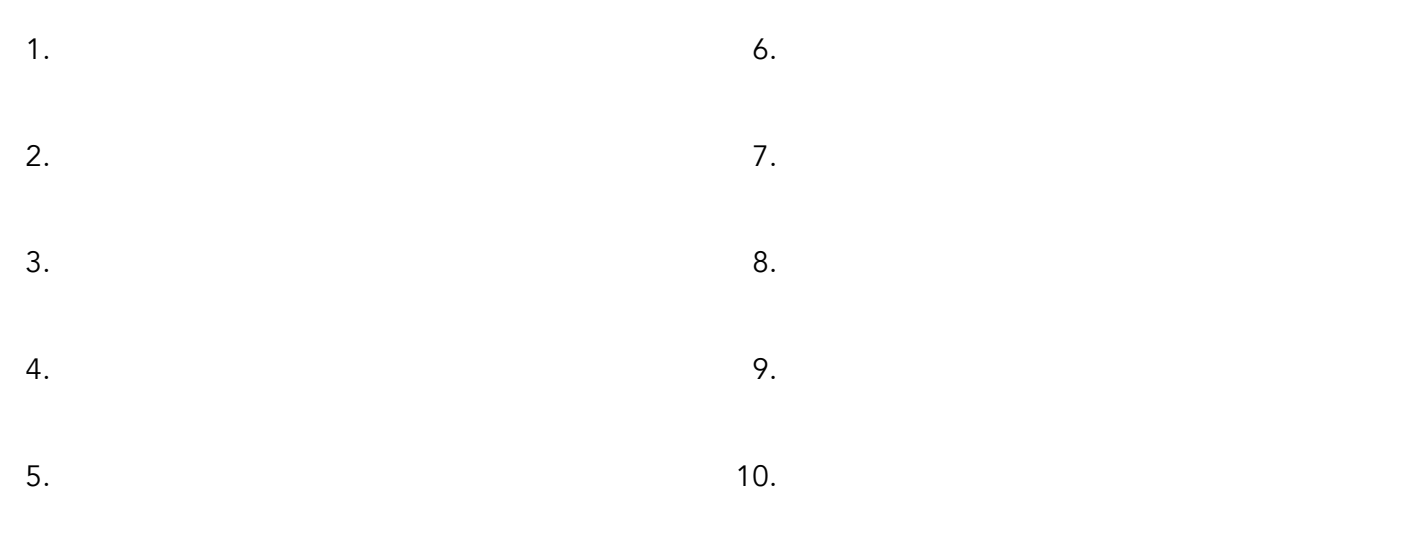

4. ¿Cómo cambiará tu vida con el logro de estas metas?

¿Cómo hará una diferencia en tu futuro deseado, para ti y las otras personas en tu vida, la consecución de tus metas?

#### Actividad de Extensión Nombre del Estudiante \_\_\_\_\_\_\_\_ de Investigación

### Expectativas Para Los Estudiantes Sobre La Educación Postsecundaria - Opciones De Investigación

Usando la página 26 del cuaderno como referencia, explora las opciones en las escuelas postsecundarias investigando en la biblioteca o centro de medios. Consulta los recursos en línea para obtener información más actualizada.

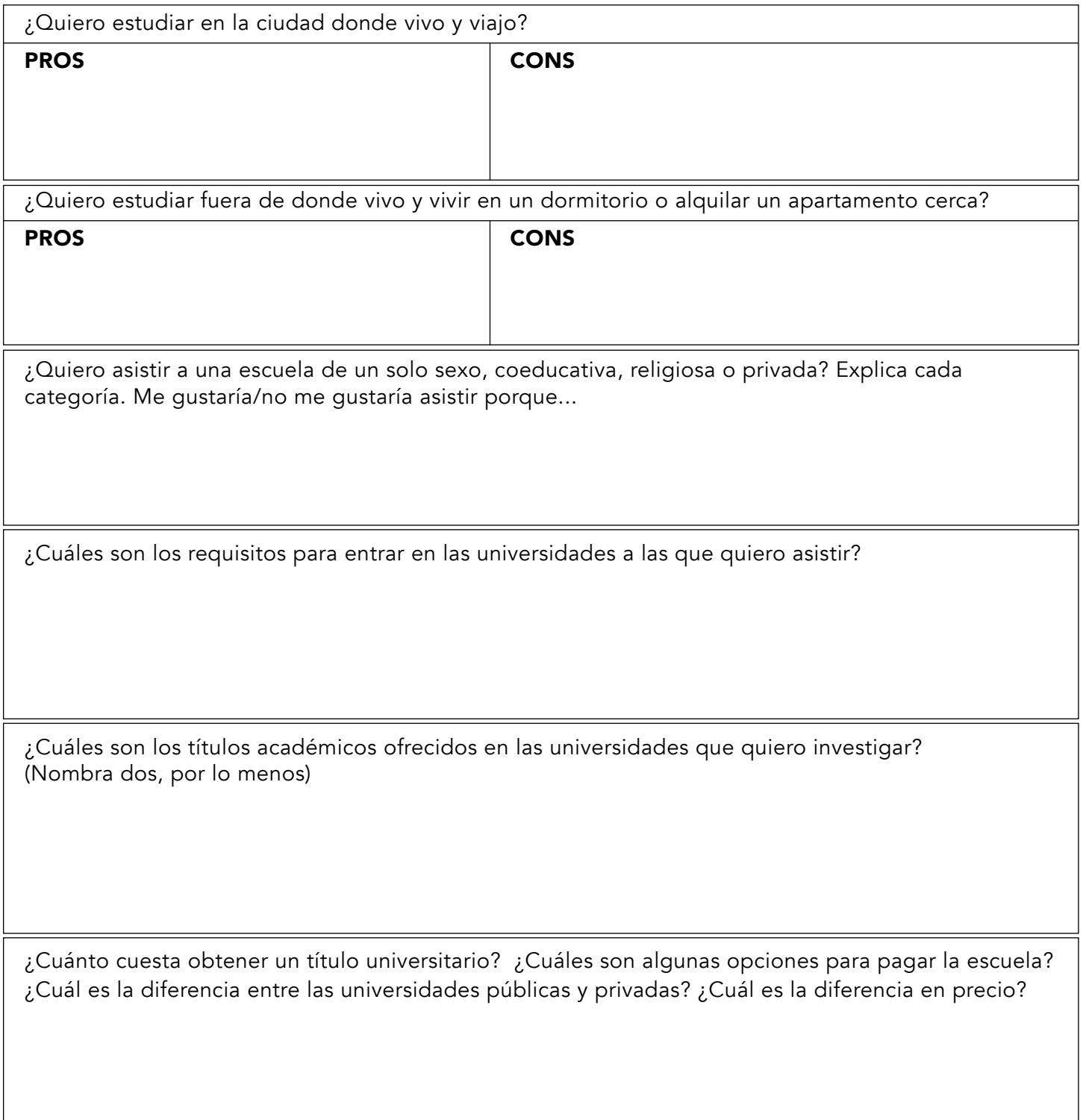

#### Actividad de Extensión Nombre del Estudiante \_\_\_\_\_\_\_\_\_\_

#### Aclarando el Proceso de Solicitud Universitaria

Utiliza las páginas 34 - 40 del cuaderno IDEAS y recursos adicionales, si están disponibles, para responder a estas preguntas de discusión.

Si tu distrito escolar tiene un portal en línea para la solicitud y preparación universitaria, ingresa el sitio web 

Anota este sitio web y las credenciales de inicio de sesión en tu cuaderno IDEAS, página 28 o 32, para futura referencia.

Investiga Exámenes de Ingreso a la Universidad (pág. 33) y responde las siguientes preguntas:

¿Cuáles son los diferentes tipos de exámenes de ingreso a la universidad? (pág. 34)

¿Cómo puede un estudiante prepararse para los exámenes de ingreso? (pág. 34)

¿Qué es el Proceso de Solicitud Común (Common App) y cómo funciona? (pág. 36)

¿Qué otros requisitos, además de las calificaciones y las puntuaciones de las pruebas de ingreso, necesitas para la universidad? (p.37) Define el Plan de Preparación para la Universidad – véase el Glosario de Términos (o Conceptos)

¿Cuándo debes solicitar a la universidad? (pág. 40)

¿Qué es una carta de recomendación? (pág. 40)

A continuación, revisa el ejemplo del currículo del estudiante en la página 38 y completa tu información en la página 39, usándola como una plantilla para crear tu propio currículo.

Esta es una plantilla del currículum estudiantil para que los alumnos la usen. La pueden utilizar para modelar lo que incluirán en su copia final.

(Aclare que las cuatro líneas superiores llevan: nombre, apellido, dirección, ciudad, estado, código postal, número de teléfono y correo electrónico.)

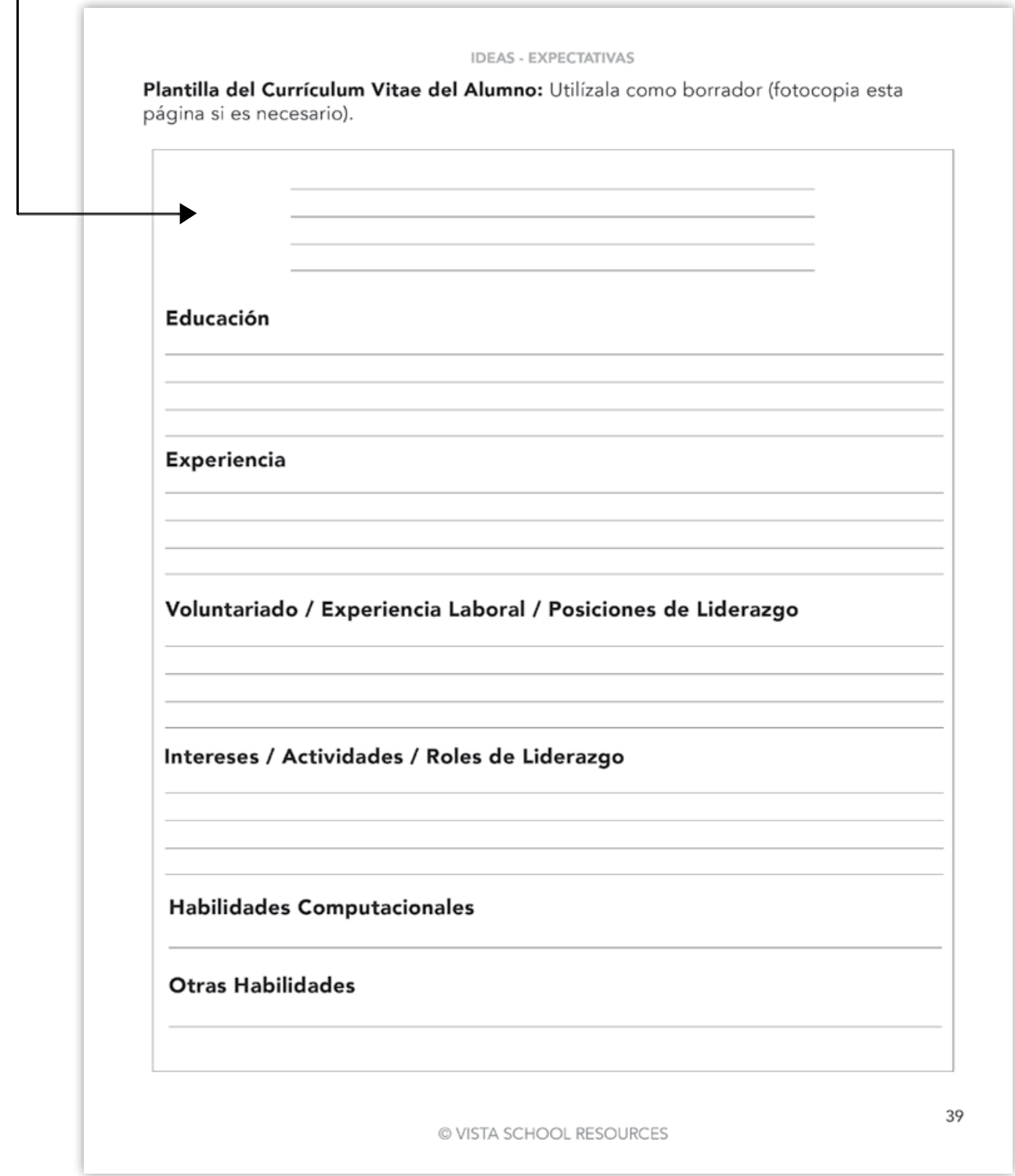

Cuaderno del Estudiante, página 39

Una vez los alumnos practiquen con la plantilla, pueden escribir su currículum y guardarlo para luego seguir agregando actividades. Esta es una página reproducible.

#### Actividad de Extensión Nombre del Estudiante \_

### Financiamiento para la Universidad - Investigación

Investiga e informa sobre las formas de asegurar financiamiento para la educación universitaria. Comienza definiendo:

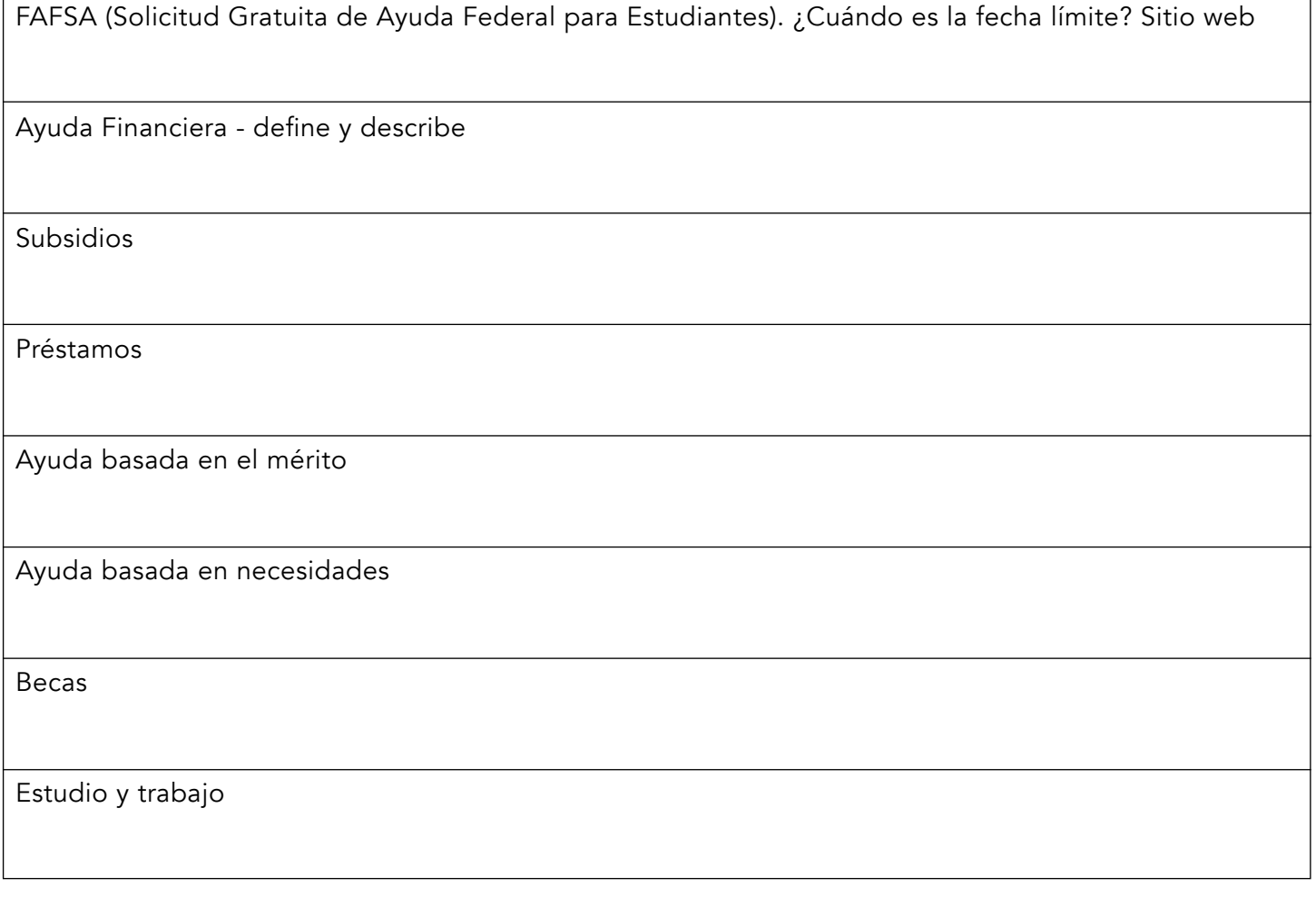

#### **Becas**

Becas basadas en el mérito

Becas públicas y privadas

Cómo encontrar becas en Internet: Regístrate en los programas gratis de ayudas financieras para la universidad. Explora e inscríbete donde creas más apropiado.

Revisa: fastweb.com, cappex.com, scholarshippoints.com, scholarships.com

Usa papel adicional o notas electrónicas según sea necesario. Guarda todas tus contraseñas aquí o en las páginas de notas del cuaderno para referencia futura. ¡Aprovecha este tiempo para obtener la mayor asistencia possible para alcanzar sus objetivos!

### **I.D.E.A.S. Para Estudiantes** Mis Abreviaturas y Símbolos Para Tomar Notas

Investigue en línea y complete las abreviaturas y símbolos de uso común que lo ayudarán a tomar notas.

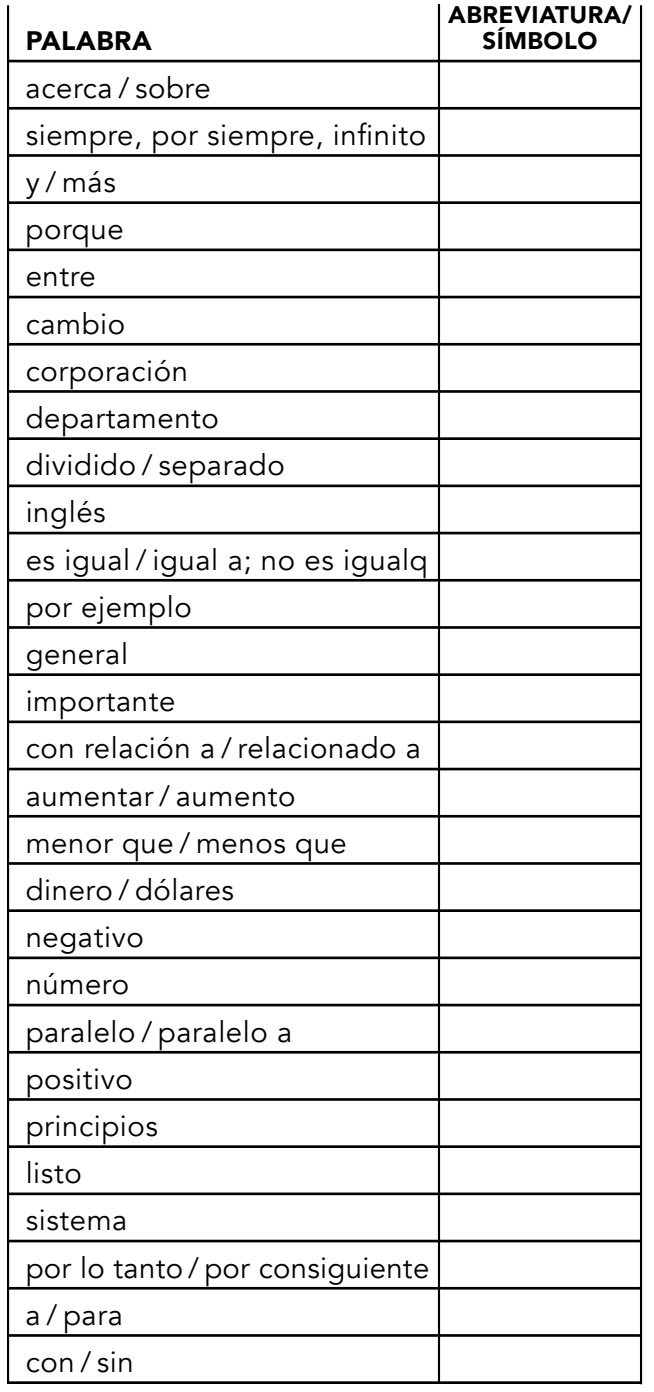

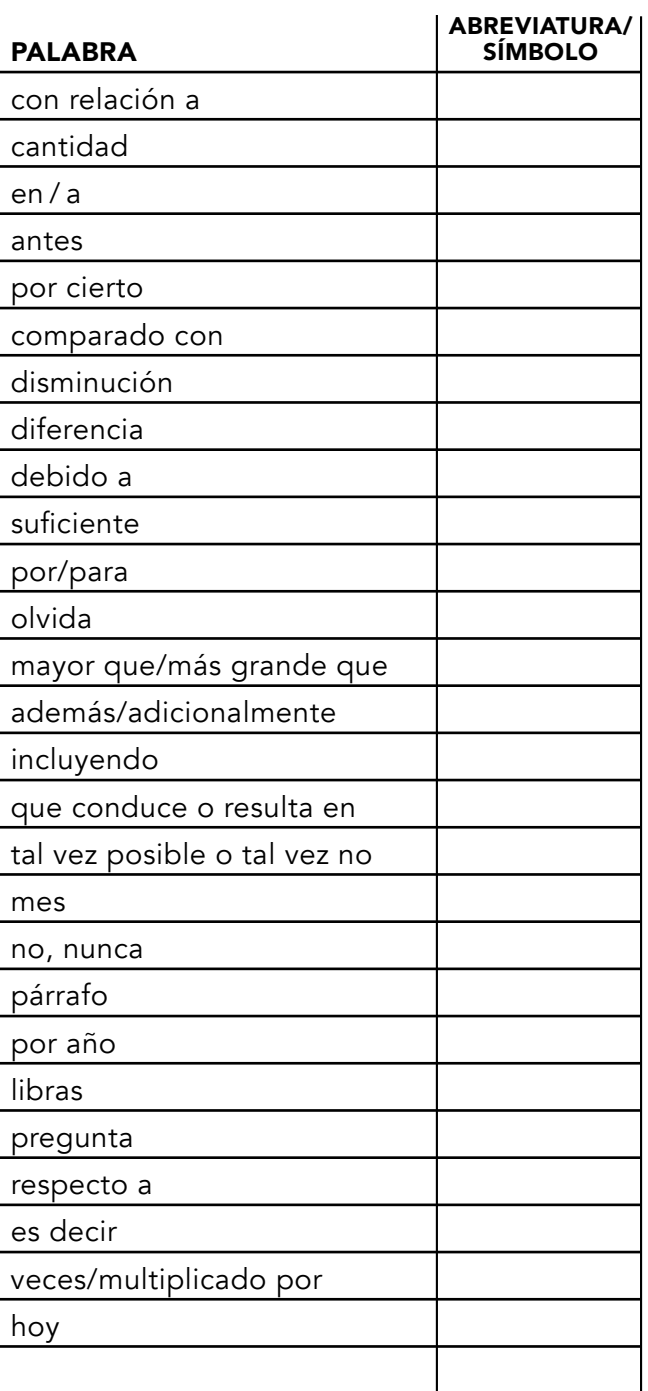

Hoja Reproducible

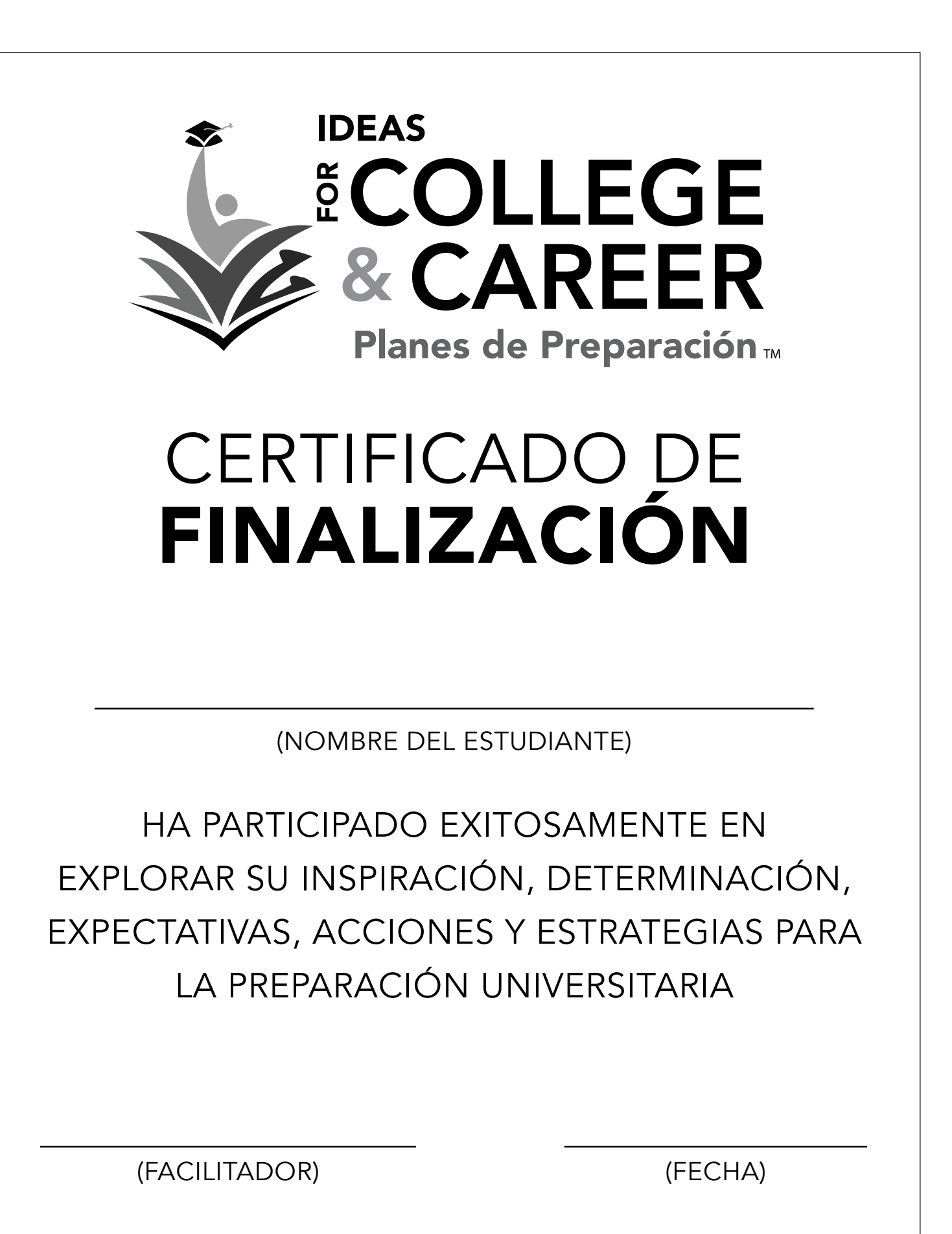

© VISTA SCHOOL RESOURCES